### **PRODUCT INFORMATION**

Item number<br>Item description SZ-4187<br>Robot V

Robot Vacuum Cleaner **The unequivocal identification of the product (type of product, trademark, trade name, model and possibly serial number**

### **1.1.A**

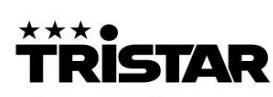

**Robot Vacuum Cleaner** Host: 14.8V === 16W Input: 19.0V === 0.6A Attention: Use only with JYH12-1900600-BE supply unit Model No.: SZ-4187 Do not immerse in any liquid / Niet in water onderdompeler<br>Ne pas plonger dans l'eau / Nicht ins Wasser hineintauchen **Batch No.: T21895** 

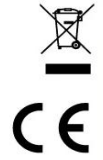

Tristar Europe B.V. Swaardvenstraat 65

5048 AV Tilburg | The Netherlands | www.tristar.eu

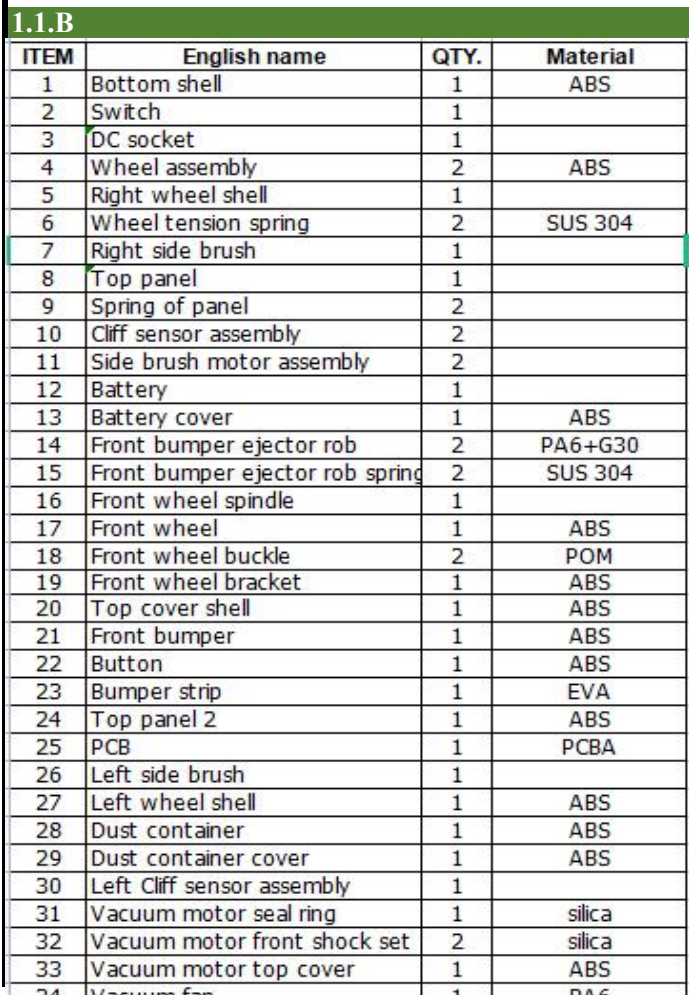

### **1.1.B A dissasembly map or exploded view**

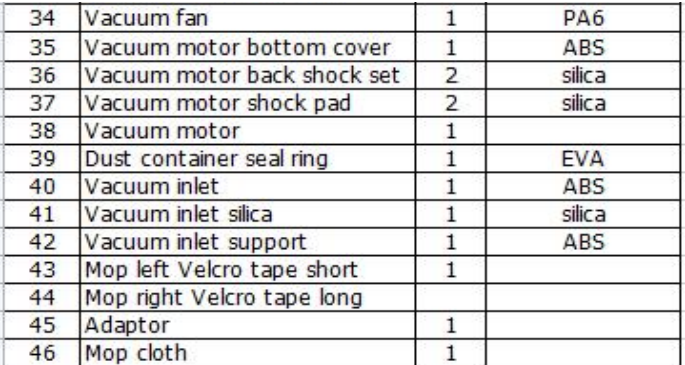

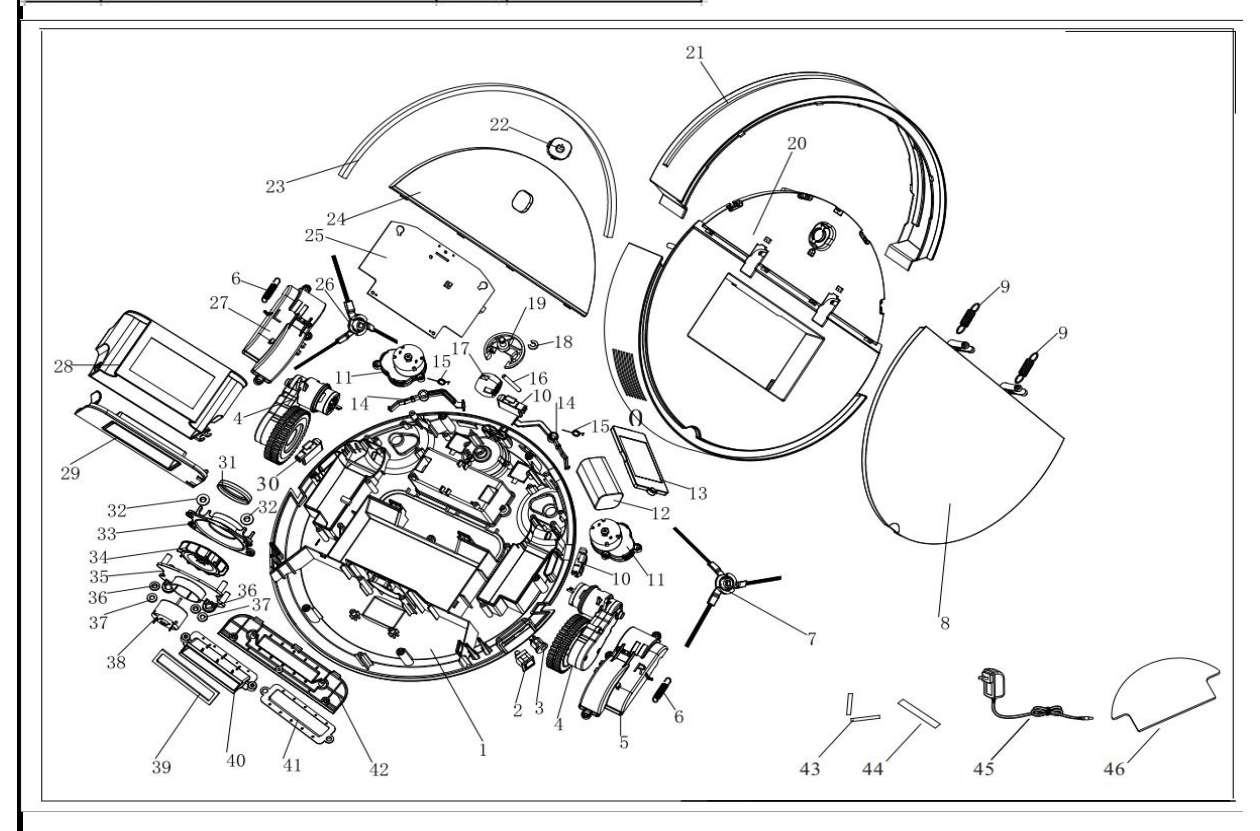

**1.1.C Wiring and connection diagrams**

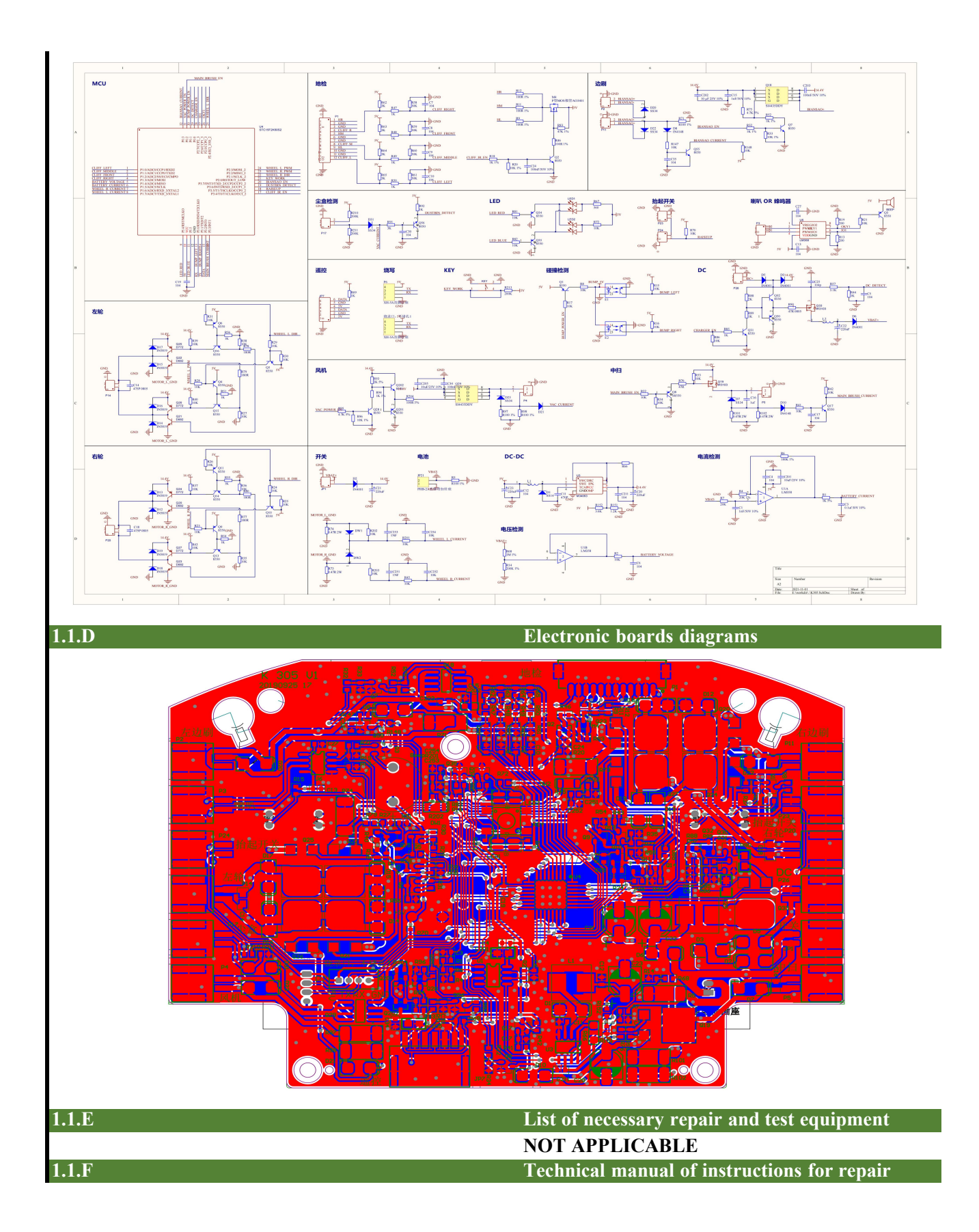

 $\begin{tabular}{l|p{0.85\textwidth}} \textbf{Ex} & \textbf{[C} & \textbf{[C} & \textbf{[C] & \textbf{[C] & \textbf$ 

57-4187

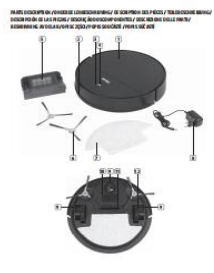

 $\mathbb R$ 

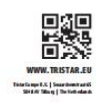

- Risque d'étouriement l'ouvele le materiel des concentres en la pièce du une unit sontée. Dans des la materiel des concentres rouveles, elles concentres de la materiel des concentres de la materiel de la materiel de la m

na rea du comme del planchers durs, des<br>sis à polis courts ou des meubles tapissés<br>mailement salis, toute autre utilisation est<br>maidérée comme non conforme et est SIGNER CONTRETTION CONTROLLING IN CAST<br>
SIGNER (RESS) AND THE SIGNER CONTRACT CONTRACT CONTRACT CONTRACT CONTRACT CONTRACT CONTRACT CONTRACT CONTRACT CONTRACT CONTRACT CONTRACT CONTRACT CONTRACT CONTRACT CONTRACT CONTRACT

The main control of the control of the control of the control of the control of the control of the control of the control of the control of the control of the control of the control of the control of the control of the co

d correctement model.<br>
Neurone para a des températes (para la des températures, la des températures, la des températures, la la turnière<br>
develois de la sample de la des la correcte du sade la des la turnière<br>
dévelois de

refloyés ségülement<br>
ségülement a soussite et le filte apparent de compariment de poussite et le filte<br>
a soussite de la résolution de le filte de la résolution de la résolution de<br>
la résolution de la résolution de la ré

DO Lineara el alveto unua imperiario.<br>Compostat est contema sur externos de conformité des<br>niverses ou directiva européera applicable.

memorial and any contract of the company of the company of the company of the company of the company of the company of the company of the company of the company of the definition of the definition of the company of the com reparate à l'intérieur.<br>Ve démontez, n'incinérez et ne couri-circultez<br>pas la pile ou le pack-balterie. Remplacez la<br>pile uniquement par une pile d'origine. L'usage<br>d'une autre pile peut provoquer un incende ou<br>me autrissi

**EN** Instruction manual EM Instituted for manual<br>and the manual state of the property manual the manual measurements in manual<br>and the manual measurement of the manual measurement of the space must<br>be the manual measurement of the manual measurem

-This user must for the application in the application of the space of the space of the space of the space of the space of the space of the space of the space of the space of the space of the space of the space of the spa L Have the device repairs = 1, 2<br>If center.<br>use the device if it has been completely

- Elio cas de Monde de la bisible de la participación<br>se constructiva de la bisible de la participación de la construction de la bisible de la bisible de la bisible de la bisible de la bisible de la bisible de la bisible

12. Russian Control of Control Control and Law Principal Control of the Control Control of the Control Control of the Control Control of the Control Control Control of the Control Control Control Control Control Control C

, including the the points of the state of the line of the state of the state of the state of the state of the state of the state of the state of the state of the state of the state of the state of the state of the state

**Universite Serves and Server Server Server Server Server Server Server Server Server Server Server Server Server Server Server Server Server Server Server Server Server Server Server Server Server Server Server Server Ser** 

**ENGLAND** 

contact.<br>The Should a battery leak, the device may become<br>damaged. Clean the battery compartment damaged. Clean the battery compartment<br>immediately, avoiding touching your skin.<br>Avoid storing the battery in extremely hot or<br>cold environment. A device with a hot or cold<br>hattery may not work temporarily, even when

cond environment. A device with a hord or cold<br>battery may not work temporarily, even when<br>the battery is fully charged.<br>Do not dispose battery in a file as it may<br>explode it dantery may also explode if dannaged<br>Please dis  $\begin{tabular}{l|c|c|} \hline \textbf{Do} $\cap$d$ & \textbf{dis} $\textbf{pose}$ \\ \hline \textbf{P} \textbf{A} $\textbf{m}$ & \textbf{No} $\textbf{pose}$ & \textbf{non} $\textbf{pose}$ \\ \hline \textbf{A} $\textbf{a}$ & \textbf{Non} $\textbf{a}$ & \textbf{No} $\textbf{a}$ \\ \hline \textbf{A} $\textbf{a}$ & \textbf{Non} $\textbf{a}$ & \textbf{non} $\textbf{a}$ & \textbf{non} $\textbf{a}$ \\ \hline \textbf{A} $\textbf{a}$ & \textbf{Non} $\textbf{a}$ & \text$ 

 $\frac{1}{2}$  . Comparing the space of the space of the space of the space of the space of the space of the space of the space of the space of the space of the space of the space of the space of the space of the space of the

, l'appareil Problème le aux roues ou aux Partoyez le sroues et<br>tourne en rors! Copteurs arti-chute<br>tout choit<br>tout choi

 $\begin{minipage}{0.9\textwidth} \begin{tabular}{|c|c|} \hline \textbf{3.9\textwidth} & \textbf{3.9\textwidth} \\ \hline \textbf{3.9\textwidth} & \textbf{5.9\textwidth} \\ \hline \textbf{3.9\textwidth} & \textbf{5.9\textwidth} \\ \hline \textbf{3.9\textwidth} & \textbf{5.9\textwidth} \\ \hline \textbf{3.9\textwidth} & \textbf{5.9\textwidth} \\ \hline \textbf{3.9\textwidth} & \textbf{5.9\textwidth} \\ \hline \textbf{3.9\textwidth} & \textbf{5.9\textwidth} \\ \hline \text$ 

Support<br>Voca retro uwa: toutes les informations et pièces de rechenge sur<br>www.tristar.eu t

DE Bedienungsanleitung

settlem to the state of the state of the state of the state of the state of the state of the state of the state of the state of the state of the state of the state of the state of the state of the state of the state of the Tauchen Sie das Kabel, den Sfecker oder das<br>Gerät nicht in Wasser oder andere<br>Flüssigkeiten, um einen elektrischen Schlag zu<br>werneiden.

vermeiden.<br>Vor der Reinigung oder Wartung des Geräts<br>muss der Stecker aus der Steckdose gezogen<br>werden. muss der Steiner aus der Steinenberg gegen.<br>
Wie aufgelen aus Steinen aus der Steinen aus der Steinen und dem Gerät nicht siehen.<br>
Von Resident und dem Gerät nicht siehen und dem Gerät nichten und dem Gerät nicht von den

- Sizes the device in a cool, dry area final is red<br>
and an additional contains and an additional contains the contains of the state of the state of the contains and contains and contains a contained by the data of the da

sich bille an einen qualitzierien<br>
sich an einen guidingen einen gestellt an international des<br>
Sicherstein Se das Geräf nicht, wenn es<br>
- Denutien Se das Geräf nicht, wenn es<br>
- Geräfinnischen ist, lassen Sich das Geräfin

CC Column Poduk erlütt de Konformitätsantinderungen der<br>gellen den europ litudi en Verondnungen oder Richtlinien.

contractions of the first of distinctive of the first of the contraction of the contraction of the contraction of the contraction of the contraction of the contraction of the contraction of the contraction of the contract

Tiere unzugänglich ist.<br>Füllen Sie den Staubbehälter niemals mit

The strain and material of the strain and the strain and the strain and the strain and a strain and a strain and a strain and a strain and a strain and a strain and a strain and a strain and a strain and a strain and a st

\* Seben Seiden Akku in das Facheimund schließen Sie die Abdeckung.<br>Adhen Sie derauf, dass die Abdeckunssches jerreichausprichtet sind. Adduse This classes, dues of a Abbachungsulga lowest augmented and, a<br>Adduse of the constraints of a control of the constraints of the constraints<br>of the constraints of the constraints of the constraints of the constraint

 $\begin{bmatrix} \mathbf{G} & \mathbf{G} & \mathbf{G} \\ \mathbf{G} & \mathbf{G} & \mathbf{G} \end{bmatrix}$  and the term vector state of the following control of the state of the state of the state of the state of the state of the state of the state of the state of the sta

 $\mathcal{L}_{\text{M}}$  and the property of the state of the field of the field property of the state of the state of the state of the state of the state of the state of the state of the state of the state of the state of the state

France Main Grieggo de desenios, el escrito de la propia en la construcción el escrito de la propia en la construcción de la construcción de la construcción de la construcción de la construcción de la construcción de la c 

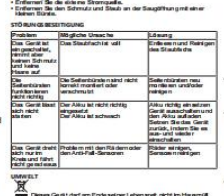

Support<br>Samiliche verlägberen Informationen und Eraabtelle find<br>verschiedenung ES Manual de instrucciones de agusto de la partidad de la partidad de la partidad de la partidad de la partidad de la partidad de la partidad de la partidad de la partidad de la partidad de la partidad de la partidad de la 

 $\begin{tabular}{l|c|c|c|c} \hline & $\mathcal{P} \in \mathcal{P} \cup \{0,1\}$ & $\mathcal{P} \in \mathcal{P} \cup \{0,1\}$ \\ \hline \hline $\mathcal{P} \in \mathcal{P} \cup \{0,1\}$ & $\mathcal{P} \in \mathcal{P} \cup \{0,1\}$ & $\mathcal{P} \in \mathcal{P} \cup \{0,1\}$ \\ \hline \hline $\mathcal{P} \in \mathcal{P} \cup \{0,1\}$ & $\mathcal{P} \in \mathcal{P} \cup \{0,1\}$ & $\mathcal{P} \in \mathcal{P} \cup \{0,$ 

- El enclude se debe retirar de la toma de la construcción de la construcción de la construcción de la construcción de la construcción de la construcción de la construcción de la construcción de la construcción de la cons

i (înstruction man ua<br>| (î obrui ksaamvijzin<br>! (Mode d'emploi  $0618$  adja

SZ-4187 FRANS DISSOURTE ON APPARTMENT LEVINDORME WHY AS SOURTEN IN 1979 (2015) FIRE AND COORDINATIONS WERE ANDERED AND<br>DISSOURCE ON AN LAST PLEASE A DISSOURT AND COORDINATIONS A DISC WILL ONE DIELLE HIMITA A<br>BECAME RIVER AN OLD A

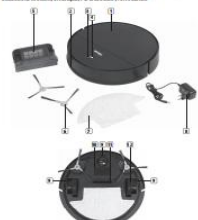

 $\mathbb R$ 

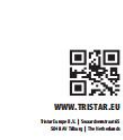

- In caso di perdita della balteria, il dispositivo<br>può subise danni. Pulle in mercialarmente la vario delle balterie, evitando ogni contatto con<br>uno delle balterie, evitando ogni contatto con<br>la spelle.<br>Comuna balteria c

Non smanire la batteria può esplodere anch<br>esplodere. La batteria può esplodere anch<br>è danneggiata. Smallirla in conformità alle<br>normative bocali. Non smallirla come rifiuto<br>domestico.

normative locali. Nu<br>oscuzovatorus PART<br>torscauzovatorus PART<br>2. Torscauzovatorus PART<br>2. Torscauzovatorus<br>2. Torscauzovatorus<br>6. Suomentine la Santiani<br>2. Akonatorine la pakita<br>2. Akonatorine la pakita<br>12. Papa dinia per

12. Robin<br>1578/1000: PDI LA BATTERIA<br>1578/1000: PDI LA BATTERIA<br>1788/1000: PDI LA BATTERIA<br>1789: Financia del batteria orientatoria (a probibili deve assere<br>1789: Financia del batteria relativista d'Atolese I coperchia. Pa we track abbien we wante po all create come copyrights. Analog and<br>if on force, analog and che is batteria sia imitalisis constantenis.<br>Hina coasi collegere fasilistices all analog is created annotate.<br>spokere, dopo dichi Jealuce rouse largery perà.<br>Jamiès la tellerie serà completere rie cerice, la gris diverte verte<br>Britis.<br>Tradicis per al menò di ore prima del primo sializza.<br>rodolla per al menò di ore prima del primo sializza. USO<br>Aggers long del d'agresitivo

-<br>Acoust Is alla pressa di ricerica.<br>Notines de su pacche della alluscata sinistra è gripio, il anche della .<br>Agnuscia della sinistra glata Lugarazzale non agnui intercombiabili.<br>Agnuscia designazzate late all'auf fonda e - Powdanie II is spokrate late al 1 ad 1919) is meants a copy appear of the conditions of chapter and the powdance of the powdance of the condition of the copy of the condition of the copy of the copy of the copy of the co

: Approach property that the<br>results of the control of the control of the control of the control of<br>the control of the control of the control of the control of the<br>state of the control of the control of the control of the

The layer three states in some as a state of the state of the state of the state of the state of the state of the state of the state of the state of the state of the state of the state of the state of the state of the sta

 $\sim$  Pollo Procedure and 1.1 for the second control of relaxations of the second control of the second control of the second control of the second control of the second control of the second control of the second control inalizacional est la contrata del composto del controllato del controllato del controllato del controllato de<br>Cospo un uso ripolisto per del controlla pressa del processoriante, e<br>la reigitar e afficiarsa di pubblica un fi

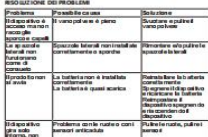

**Didapositivo**<br>glima solo<br>riformo, non<br>rikace ad<br>andare dribo<br>AMBIEN TE  $\begin{picture}(100,100) \put(0,0){\vector(0,1){10}} \put(0,0){\vector(0,1){10}} \put(0,0){\vector(0,1){10}} \put(0,0){\vector(0,1){10}} \put(0,0){\vector(0,1){10}} \put(0,0){\vector(0,1){10}} \put(0,0){\vector(0,1){10}} \put(0,0){\vector(0,1){10}} \put(0,0){\vector(0,1){10}} \put(0,0){\vector(0,1){10}} \put(0,0){\vector(0,1){10}} \put(0,0){\vector(0,1){10}} \put($ 

 $+ + +$ 

bigue y consider sur "maladón, contado"<br> considerado e considerado e considerado de la bigue<br> formal de la bigue de la bigue de la bigue de la bigue<br> considerado de la bigue de la bigue de la bigue de la bigue<br> considerad **MIGRAPHONE CONTROL**<br> **CARRY CARRY CONTROL**<br> **C.** Carry printing galaxies<br> **C.** Carry printing galaxies<br> **C.** Comparisoners by galaxies<br> **C.** Comparisoners printing and galaxies<br> **C.** Comparisoners printing and galaxies<br>

 $\begin{tabular}{|c|c|c|c|c|c|c|c|c|} \hline $C_{1,1,1,1}^{(1)}$ & $C_{1,1,1,1}^{(1)}$ & $C_{1,1,1,1}^{(1)}$ & $C_{1,1,1,1}^{(1)}$ & $C_{1,1,1,1}^{(1)}$ & $C_{1,1,1,1}^{(1)}$ & $C_{1,1,1,1}^{(1)}$ & $C_{1,1,1,1}^{(1)}$ & $C_{1,1,1,1}^{(1)}$ & $C_{1,1,1,1}^{(1)}$ & $C_{1,1,1,1}^{(1)}$ & $C_{1$ r keninasa

 $\sigma$  and the state of moving the<br>relationship problem that the state of the state of the state of a<br>problem of the state of the state of the state of the state<br>of the state of the state of the state of the state of the st

essere édidal. Ricklando gli apparecchi domatici è possible contribute<br>alla polazione dell'antiame. Contatassis autoria iscali per informatori<br>in merito si punti di socolta. Assistentis<br>Tutte le tribrmazioni e le parti di signifiko sono disponibili sul sito

siaddeller enheten meu vaa seer<br>hald die Kingstein, Daa klader, fingar och<br>hald die All, fut, smycken, Daa klader, fingar och<br>alla andra kroppsidar borta från rörliga delar<br>och öppningar på apparaten när den används.<br>De ka

Tastrar (darmstgaren aka du stänga av apparaten diest, andra apparaten diest allem apparaten bann räckhäll för<br>apparaten diest, andra aenhem ubm räckhäll för andra Feldatig användning kan leda till skator<br>bann. Feldatig an

ivaluating, toolohiya ayalaysin med normal ayalaysing mediator parameterized på gobydor med normal and the state state of the state of all the state of the state of the state of the state of the state of the state of the

 $\label{eq:2} \begin{array}{ll} \textbf{F} & \textbf{F} & \textbf{F} \\ \textbf{F} & \textbf{F} & \textbf{F} \\ \textbf{F} & \textbf{F} & \textbf{F} \\ \textbf{F} & \textbf{F} & \textbf{F} \\ \textbf{F} & \textbf{F} & \textbf{F} \\ \textbf{F} & \textbf{F} & \textbf{F} \\ \textbf{F} & \textbf{F} & \textbf{F} \\ \textbf{F} & \textbf{F} & \textbf{F} \\ \textbf{F} & \textbf{F} & \textbf{F} \\ \textbf{F} & \textbf{F} & \textbf$ 

- Tom dammbehållaren efter varje användning.<br>Filttren måste sengöras regebundet.<br>Låt dammbehållaren, dammilitret och<br>avgasflittet torka helt innan du ätermonterar<br>dem nå enheten.

Area tracelate scalar and a debe cargaras bajo<br>
18 superiorista recupation solo debe cargaras bajo<br>
18 superiorista de talerias en su laterior re hay<br>
paquele de talerias en su laterior re hay<br>
paquele de talerias en su la 

Los cepillos — Los aspillos talendes no están "Vuelva a manter los<br>Falendes ano - comediamente instalados o - cogliba talendes y/o<br>Funcionan - está nauciós.

interpretation<br>of the Product Bandwick<br>contract Bandwick<br>Constant and particle between the contract of the spectrum<br>between the contract between the contract between the contract of<br>Larrelien the contract may be<br>directed b

anti-alia noi convectioneme vennes<br>Concediumente, estis muscles,<br>Convectionemente, la teatra es establete.<br>El producto ver la teatra està teatra.<br>Margha, la teatra està teatra.<br>La teatra de la teatra està teatr

**EXERCISE CONSUMERATION CONSUMER CONSUMERATION**<br> **EXERCISE CONSUMERATION** CONSUMERATION CONSUMERATION CONSUMERATION CONSUMERATION CONSUMERATION CONSUMERATION CONSUMERATION CONSUMERATION CONSUMERATION CONSUMERATION CONSUME

änd enbart originalreservdelar från " stream end on the system of the system field<br>" lower and one of the system system in the " contained in the contact of the system of the contact of the system of the system of the system of the system of the system of th

 $\begin{tabular}{l|c|c|c|c} \hline \textbf{R} & \textbf{in} & \textbf{in} & \textbf{in} & \textbf{in} & \textbf{in} \\ \hline \textbf{R} & \textbf{in} & \textbf{in} & \textbf{in} & \textbf{in} & \textbf{in} & \textbf{in} & \textbf{in} \\ \hline \textbf{R} & \textbf{in} & \textbf{in} & \textbf{in} & \textbf{in} & \textbf{in} & \textbf{in} & \textbf{in} & \textbf{in} \\ \hline \textbf{L} & \textbf{in} & \textbf{in} & \textbf{in} & \textbf$ omedelbart läkare vid inandning, nuo-erie<br>Gornelt batels börjar läcka kan enheten skadas.<br>Cen elt batels börjar läcka kan enheten skadas.<br>Rengör batelsföcket direkt, undvik att läckaget<br>vidrör dir hud.<br>Dundvik att förvara kan filf illingi suuta tungerra, aven von voorveer.<br>fulladdat.<br>Släng inte batteriet på en eld då det kan<br>explodera. Batteriet kan även explodera om det<br>skadas. Vänligen kassera det erriigt lokala<br>regler. Kassera ej som hus

regler, Kassera +<br>
ms sennes caroline<br>
2. Roussia<br>
2. Roussia<br>
2. Roussia<br>
2. Grienpe<br>
6. Grienpe<br>
6. Grienpe<br>
6. Alape<br>
8. Alape<br>
8. Alape<br>
8. Alape<br>
8. Alape<br>
8. Alape<br>
8. Alape<br>
8. Alape<br>
1. Based<br>
1. Based<br>
1. Based<br>

12. Injul<br>BAT TERLANNYENINGAR<br>Installation och bortlagering av balleriet<br>Installation val allerar aller be ut balleriet mäsie prod \* fremm du installerar elliér ter"ut batteriet maiste produkten koppt es bort<br>- Elen sirömkaller.<br>\* Spiris batterikuden.<br>\* Salt i basteriet i batterifecket och stäng kacken. Se till att kackers cilps är i rast sage.<br>Lad da baldariat ballaniat är konvekt installerat innan du laddar det.<br>• Kosind Kinst adaptern Wida mmauganera adaptendigång och koppla

- Konstal bergarbilleise.<br>- Konstal bergarbilleise.<br>- Rän baldienet är fulk obde kommer indfosforberg an att bli sinki Rignith.<br>- Por alt säkeratilike bäste prestanda och findlings för balteriet, lädda<br>- prosiukten i minut -<br>Anty Andorson G<br>Sin på enhelten<br>- Crastol rrinyin en på siden av enhelten bredvid laddringsulteg et Nip ä-

RENGÊRIYA GEN UNDERHÂLL<br>TEMAGERIYA GENERALDERHÂLL<br>" Dozra del övre kolum"

- Verifique se o aspirador e os acessosos<br>
utilização de os acessosos de os acessosos de os acessos de os acessos como tense de os acessos de os acessos de os acessos de os acessos de os acessos de os acessos de os acesso

nancia conque cojetos pesados sobre o<br>aspirador.<br>Es vazie o recipiente do pó após cada utilização.<br>Os filtros também devem ser limpos Os tilinos anniheiro deveni ser linnos de poetras<br>regiones de poetras, o filho de poetras<br>regiones de poetras, o filho de poetras<br>referirso de debarque anniheiro<br>referirso de debarque de poetras<br>referirsos de poetras<br>refe

- Names are the of deposite of points computers and the second state of the second control in the second state of the second state of the second state of the second state of the second state of the second state of the sec

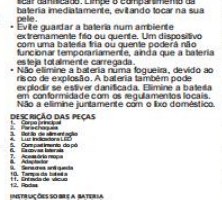

 $\overline{\phantom{a}}$  . The contract of  $\overline{\phantom{a}}$ 

 $\begin{split} &\frac{\partial \textbf{m}{\partial \textbf{m}}}{\partial \textbf{m}} \\ &\sum_{\textbf{m}} \text{Commutative set} \\ &\sum_{\textbf{m}} \text{Commutative set} \\ &\sum_{\textbf{m}} \text{Commutative set} \\ &\sum_{\textbf{m}} \text{Commutative set} \\ &\sum_{\textbf{m}} \text{Commutative set} \\ &\sum_{\textbf{m}} \text{Commutative set} \\ &\sum_{\textbf{m}} \text{Commutative set} \\ &\sum_{\textbf{m}} \text{Commutative set} \\ &\sum_{\textbf{m}} \text{Commutative set} \\ &\sum_{\textbf{m}} \text{Commut$ 

In the local of an an extent for the second sequence<br>in  $\mathcal{L}$  changes, a control of the second sequence<br>in the control of the second sequence of the second second sequence<br>in the control of the second sequence of the s - Pilip pinku (hapisilis), prima milimenta in Italia is esempia<br>- Salamari (hapisilis), prima milimental in Italia is esempia<br>- Pierre and the pickup of the salamari (hapisilis) (hapisilis) (hapisilis), prima milimental in

 $\overline{X}$ 

—<br>Assistência<br>Droonfratodas as informações e paças de substituição disponíveis em<br>sevezintór, exi

- Urządzenie nakcy używać i przedronywać w mieszy<br> ukrywać i przedronywać w ukrywać i przedronywać w mieszy<br> ukrywać i przedronie najwać ukrywać i przedronie na zaprawianie na przedronie na konstanta na przedronie i konst 

Periodio 4 of the mean of the control and the state is maintained in the control of the state of the state is a state in the control of the state is a state of the state in the control of the state of the state is a state

 $\begin{tabular}{l|c|c|c|c} \hline \textbf{A} & \textbf{0} & \textbf{0$ 

- Prancisco conservativa de la conservativa de la conservativa de la conservativa de la conservativa de la conservativa de la conservativa de la conservativa de la conservativa de la conservativa de la conservativa de la

.<br>Už vrhodno verapi ze nie<br>- Przemuń wytęcznik zemi ania z toku urzędzenia ob ok gniezda ladze

 $\begin{split} &\mathbf{A}^{\prime}(\mathbf{a},\mathbf{b})=\mathbf{A}^{\prime}(\mathbf{a},\mathbf{b})=\mathbf{A}^{\prime}(\mathbf{a},\mathbf{b})=\mathbf{A}^{\prime}(\mathbf{a},\mathbf{b})=\mathbf{A}^{\prime}(\mathbf{a},\mathbf{b})=\mathbf{A}^{\prime}(\mathbf{a},\mathbf{b})=\mathbf{A}^{\prime}(\mathbf{a},\mathbf{b})=\mathbf{A}^{\prime}(\mathbf{a},\mathbf{b})=\mathbf{A}^{\prime}(\mathbf{a},\mathbf{b})=\mathbf{A}^{\prime}(\mathbf{a},$ Po wielokostkym użyciu w okół włotu wrzydzenia może zgromadzić<br>się bruż i kozz. W celu zgromienia akutecznego czyszczenia i<br>się bruż i kozz. W celu zgromienia akutecznego czyszczenia i<br>- Odsyż zeorytymu powielrza nakdy go

 $\begin{minipage}{0.9\textwidth} \begin{tabular}{|c|c|c|c|} \hline \textbf{C} & \textbf{C} & \textbf{C$ inyczyki: je<br>Zakratniką balistę<br>parnowile w przedobowy<br>papadó:<br>Wylącz urządzenie i<br>Zirenadą urządzenie,<br>Zirenadą urządzenie,<br>jefę oralpic i vilejczejąc )<br>Sudorta je at ni egravaldževo<br>zantoniovam a<br>Sadariji

,<br>Umpšnenie – Problem z letami lub<br>Inte parusza się przeciłowyskowymi<br>Interio<br>Interio .<br>zystkola liczyki 

Wagancia<br>Waxelike in farmacje i części zamienne mażna zna<br>wane żściowaru. CS Návod k použití

szezkosmi rocmy<br>• Při ignorování bezpečnostních pokynů nemůže<br>• býl výrobce odpovědný za případná poškození<br>• Spotlébě musí byl umístěn na stabilním a<br>• Nikdy nenechávejle zaprutý spotlebič bez<br>• Nikdy nenechávejle zaprutý - Niedy renecháveje zaprutý spotlebič bez<br>
- dezou.<br>
zaúčelní po který byl výroben.<br>
zaúčelní po který byl výroben.<br>
zaúčelní po který byl výroben.<br>
- Raysle se ochánil před dektrickým výčejem.<br>
spotlebič do vody či jiné l

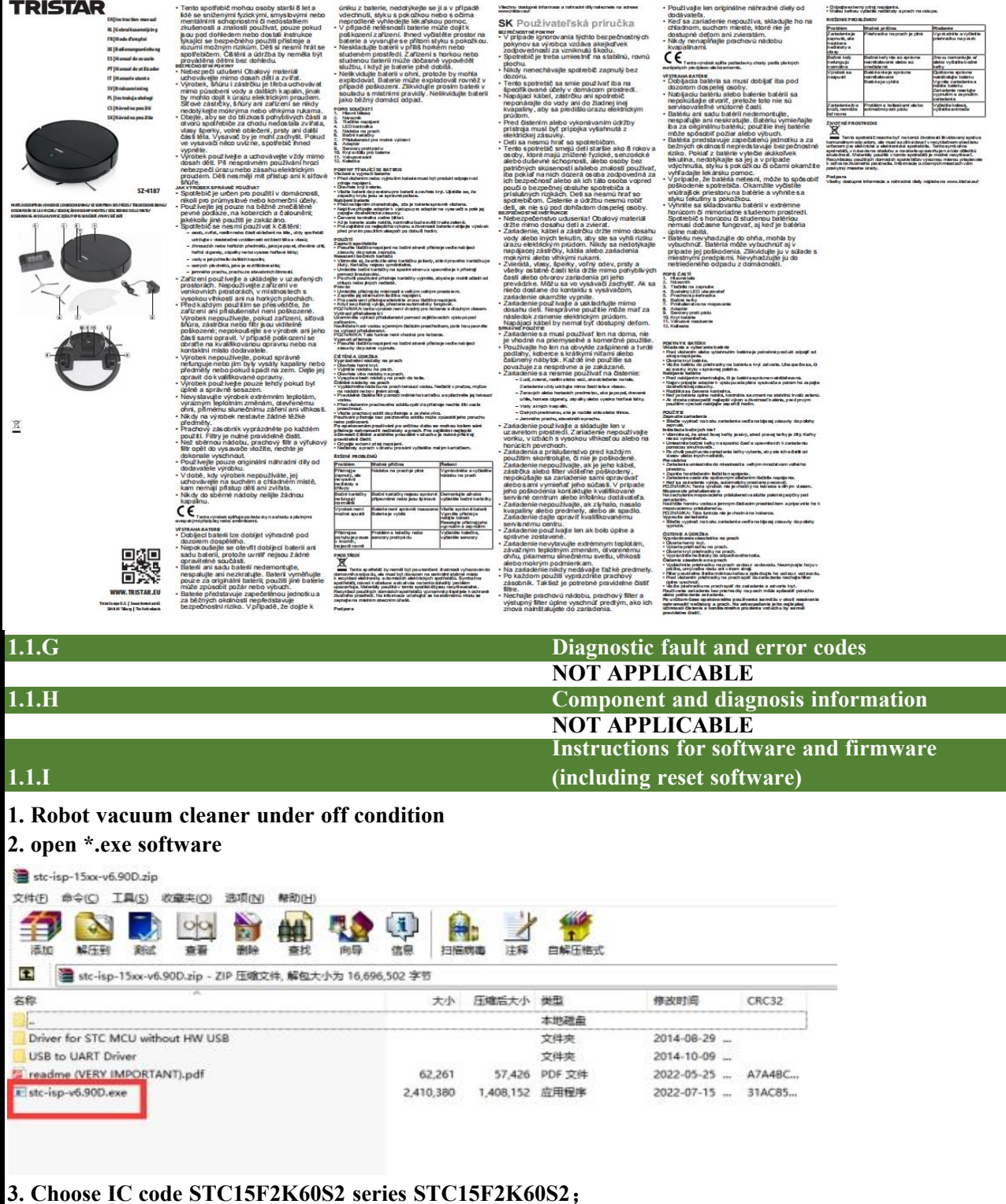

**Choose COM**;**Choose frequency as 22.1184**

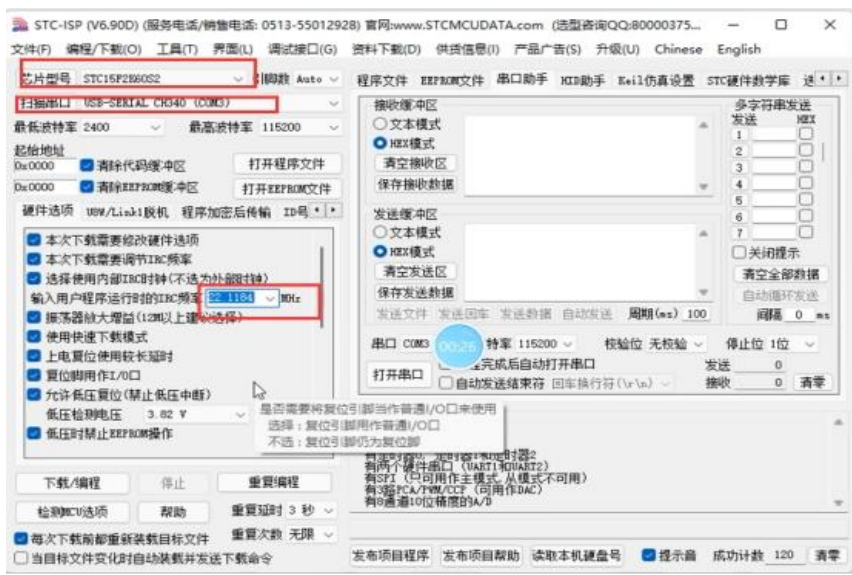

## **4. Open software \*.hex**

| 芯片型号<br>STC15F2B80S2                                                                                       |                          | ▽ 引田数 Auto      |                  | 程序文件                                                                                                    | EEPROW文件 串口助手 MID助手 Keil仿真设置 |       |                  |                       |                |          |                      |                 |           |                                                 | STO硬件数学图                                                                                           |          |               |            |
|----------------------------------------------------------------------------------------------------|--------------------------|-----------------|------------------|----------------------------------------------------------------------------------------------------|------------------------------|-------|------------------|-----------------------|----------------|----------|----------------------|-----------------|-----------|-------------------------------------------------|----------------------------------------------------------------------------------------------------|----------|---------------|------------|
| 扫描串口<br>通信端口                                                                                               | (COM)                    |                 |                  | 00000h                                                                                                    | 02 <sub>2</sub>              |       |                  |                       |                |          |                      |                 |           |                                                 | 2B 60 E4 78 38 F2 08 F2 22 FF 02 28 96 E4 90                                                       |          |               | $\sigma_i$ |
| 最低对特率<br>2400                                                                                              | $\overline{\phantom{a}}$ | 最高技特室<br>115200 |                  | 00010h                                                                                                    |                              |       |                  |                       |                |          |                      |                 |           |                                                 | 02 1A FO A3 FO 12 32 FO C2 CC 22 02 2F 2D 90 02                                                    |          |               |            |
| 記給地址                                                                                                    |                          |                 |                  | 00020h<br>00030h                                                                                              |                              |       |                  |                       |                |          |                      |                 |           |                                                 | 18 E0 FF F5 EC 8F FC D2 DE 22 FF 02 2B EC EE 30<br>E7 07 C3 E4 9F FF E4 9E FE 22 FF 02 32 CB 90 01 |          |               |            |
| ○清除代码缓冲区<br><b>Qx0000</b>                                                                                  |                          |                 | 打开程序文件           | 00040h                                                                                                    | 3C E0                        |       | $F$ <sup>*</sup> | 78                    | 42 E4 F2       |          |                      | <b>OB EF F2</b> | 90        | O.I.                                            | 34 EO                                                                                              |          | FF 78         |            |
| Dx0000                                                                                                    | √ 清除理理 取職要 中区            |                 | 打开EEPROM文件       | 000500                                                                                                    | 40 E4                        |       |                  | EF<br>08              |                | F2E4     | 78                   | 3E<br>E2        | 08        | F2                                              | 78                                                                                                 | 3A F2 08 |               |            |
| 硬件选项                                                                                                    | U0W/Link1脱机 程序加密后传输      |                 | <b>ID</b> H * *  | 00060h<br>00070h                                                                                              | F0 33                        |       | FF<br>04         | 24<br>0.2<br>A3<br>F0 | 7F<br>E4       | 90<br>F0 | 33 04                | 02 05 E4<br>FO  | F0.<br>78 | 33<br>$1F$ $E2$                                 | 04<br>70                                                                                           |          | A3E4<br>03.04 |            |
|                                                                                                    |                          |                 |                  | 00080h                                                                                                    | E2                           |       |                  | 12<br>30              | TC             | 02       | 2 <sub>A</sub>       | BC.<br>C3       | 90.       | 01                                              | BE.                                                                                                |          | 94 BB         |            |
| ○ 本次下载需要修改硬件选项                                                                                             |                          |                 |                  | 00090h                                                                                                    | 90.                          | 01    | BD EO            | 94                    | 01             | 50       | 59                   | 90<br>01        | C6        | FO.                                             | FB.                                                                                                | A3 E0 F9 |               |            |
| ○ 本次下载需要调节IRC频率<br>□ 选择使用内部IBC时钟(不选为外部时钟)<br>输入用户程序运行时的INC频率 22.1184<br>$\sim$ HHz<br>▽ 振荡器前大理益(12M以上建议选择) |                          |                 | 000A0h           | A3                                                                                                    |                              |       | EO FA A3 EO FB   |                       | CO:OO          |          | 78<br>47             | E <sub>2</sub>  | FC.       | 08 E2 FD 08                                     |                                                                                                    |          |               |            |
|                                                                                                    |                          |                 | 000B0h           | F2 FE                                                                                                    |                              | OR F2 | n <sub>0</sub>   |                       | 00 C3 9B       |          |                      |                 |           | FF EE 9A FE ED 99 FD EC                         |                                                                                                    |          |               |            |
|                                                                                                    |                          |                 | 000C0h<br>000DOh |                                                                                                    | 98 FC<br>14 12 30 7C         | E4 7B | 10<br>$-90$      | 7A                    | 27.79<br>00 F4 | 74       | F8<br>C3<br>01<br>F0 | 12<br>12        | 1A        | SC.<br>2A BC E4 90 02                           | 50 35 7F                                                                                           |          |               |            |
|                                                                                                    |                          |                 | 000E0h           |                                                                                                    |                              |       |                  |                       |                |          |                      |                 |           | 1A F0 90 02 1B 04 F0 E4 78 76 F2 12 32 F0 02 00 |                                                                                                    |          |               |            |
|                                                                                                    |                          |                 |                  | 000F0h                                                                                                    |                              |       |                  |                       |                |          |                      |                 |           |                                                 | 18 78 47 E2 FC 08 E2 FD 08 E2 FE 08 E2 FF 90 01                                                    |          |               |            |
| 使用快速下载模式<br>M                                                                                              |                          |                 |                  |                                                                                                    |                              |       |                  |                       |                |          |                      |                 |           |                                                 |                                                                                                    |          |               |            |
| 上电夏位使用较长延时                                                                                                 |                          |                 |                  |                                                                                                    |                              |       |                  |                       |                |          |                      |                 |           |                                                 |                                                                                                    |          |               |            |
| □ 夏位脚用作I/0口                                                                                                |                          |                 |                  | 代码长度 032F6                                                                                                    |                              |       |                  | <b>校验和 187968</b>     |                |          |                      | 区域填充            |           | 清空区域                                            |                                                                                                    |          | 保存教据          |            |
| □ 允许低压复位(禁止低压中断)                                                                                           |                          |                 |                  |                                                                                                    |                              |       |                  |                       |                |          |                      |                 |           |                                                 |                                                                                                    |          |               |            |
| 低压检测电压                                                                                                    | 3.82V                    | $\sim$          |                  |                                                                                                    |                              |       |                  |                       |                |          |                      |                 |           |                                                 |                                                                                                    |          |               |            |
| □ 低压时猛止EEPROM操作                                                                                            |                          |                 | $\checkmark$     | 关于此芯片的重要说明<br>有定时器0. 定时器1和定时器2                                                                                | 件串口 (VART1和VART2)            |       |                  |                       |                |          |                      |                 |           |                                                 |                                                                                                    |          |               |            |
| 下载/编程                                                                                                    | 傅止                       | 重要编程            |                  | (只可用作主模式,从模式不可用)<br>有3路PCA/PWU/CCP (可用作DAC)<br>"C:\Uzers\Administrator\Desktop\Programme up<br>通10位精度的A/时1开文件 |                              |       |                  |                       |                |          |                      |                 |           |                                                 |                                                                                                    |          |               |            |
| 检测量U送项                                                                                                    | 帮助                       | 重复延时 3 秒        |                  |                                                                                                    |                              |       |                  |                       |                |          |                      |                 |           |                                                 |                                                                                                    |          |               |            |
|                                                                                                    |                          |                 |                  | C:\Users\Administrator\Desktop\Programme update\XRN305.hex                                                    |                              |       |                  |                       |                |          |                      |                 |           |                                                 |                                                                                                    |          |               |            |

**5. Link the firmware tool with robot vacuum cleaner terminal**

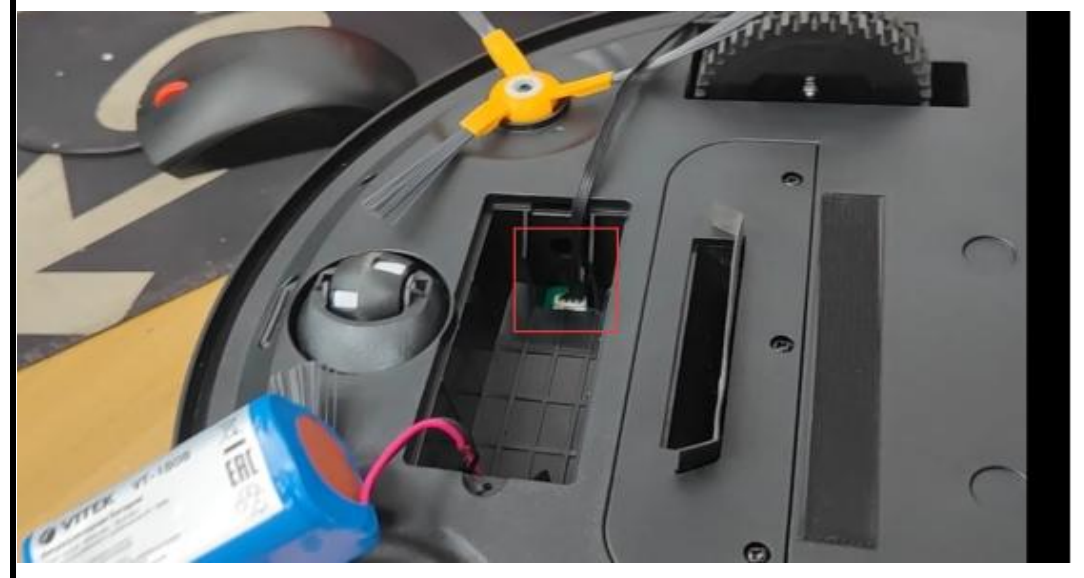

![](_page_7_Picture_182.jpeg)

EN|Im truction manual<br>NE||Model d'ampia<br>NE||Model d'ampia<br>NE||Model d'ampia<br>NE||Marsual de utalicade<br>NE||Marsual de utalicade<br>NE||Marsuale utante<br>SV||Rodeataerineira<br>NE||Marsuale utante<br>NE||Rodeataerineira<br>NE||Rodeataerine

\$7-4187

![](_page_8_Picture_3.jpeg)

 $\mathbb R$ 

![](_page_8_Picture_5.jpeg)

- Risque d'étouriement l'ouvele le materiel des concentres en la pièce du une unit sontée. Dans des la materiel des concentres rouveles, elles concentres de la materiel des concentres de la materiel de la materiel de la m

na rea du comme del planchers durs, des<br>sis à polis courts ou des meubles tapissés<br>mailement salis, toute autre utilisation est<br>maidérée comme non conforme et est SIGNER CONTRETTION CONTROLLING IN CAST<br>
SIGNER (RESS) AND THE SIGNER CONTRACT CONTRACT CONTRACT CONTRACT CONTRACT CONTRACT CONTRACT CONTRACT CONTRACT CONTRACT CONTRACT CONTRACT CONTRACT CONTRACT CONTRACT CONTRACT CONTRACT

The main control of the control of the control of the control of the control of the control of the control of the control of the control of the control of the control of the control of the control of the control of the co

d correctement model.<br>
Neurone para a des températes (para la des températures, la des températures, la des températures, la la turnière<br>
develois de la sample de la des la correcte du sade la des la turnière<br>
dévelois de

refloyés ségülement<br>
ségülement a soussite et le filte apparent de compariment de poussite et le filte<br>
a soussite de la résolution de le filte de la résolution de la résolution de<br>
la résolution de la résolution de la ré

DO Lineara el alveto unua imperiario.<br>Compostat est contema sur externos de conformité des<br>niverses ou directiva européera applicable.

**Universite Serves and Server Server Server Server Server Server Server Server Server Server Server Server Server Server Server Server Server Server Server Server Server Server Server Server Server Server Server Server Ser** memorial and any contract of the company of the company of the company of the company of the company of the company of the company of the company of the company of the definition of the definition of the company of the com **ENGLAND** reparate à l'intérieur.<br>Ve démontez, n'incinérez et ne couri-circultez<br>pas la pile ou le pack-balterie. Remplacez la<br>pile uniquement par une pile d'origine. L'usage<br>d'une autre pile peut provoquer un incende ou<br>me autrissi

**EN** Instruction manual EN Instituction manual<br>and the state of the state of the state of the state of the state<br>of the state of the state of the state of the state<br>of the state of the state of the state of the state<br>of the state of the state of

-The user must be a specific to the application of the specific scale<br> $\sim$  The user must be a specific scale of the specific scale in the specific scale of the specific scale of the specific scale in the specific scale of t. Have the device repeats<br>if center.<br>use the device if it has been completely

- Elio cas de Monde de la bisible de la participación<br>se constructiva de la bisible de la participación de la construction de la bisible de la bisible de la bisible de la bisible de la bisible de la bisible de la bisible

12. Russian Control of Control Control and Law Principal Control of the Control Control of the Control Control of the Control Control of the Control Control Control of the Control Control Control Control Control Control C

, including the the points of the state of the line of the state of the state of the state of the state of the state of the state of the state of the state of the state of the state of the state of the state of the state

contact.<br>Should a battery leak, the device may become<br>damaged. Clean the battery compartment damaged. Clean the battery compartment<br>immediately, avoiding touching your skin.<br>Avoid storing the battery in extremely hot or<br>cold environment. A device with a hot or cold<br>battery may not work temporarily, even when contentminant. A development of balley may not work temporarity, even when<br>the balley is fully changed.<br>To not dispose balley in a file as it may<br>be popole. Balley may also explode if damaged<br>explode. Balley may also explo

Do not dispose<br> $2.3$  Mars boxy<br> $2.3$  Mars boxy<br> $2.5$  Mars boxy<br> $2.5$  Powerbatter<br> $4.6$  Mars boxy<br> $5.7$  Mars boxy<br> $7.7$  Mars boxy<br> $2.7$  Mars boxy<br> $2.7$  Mars boxy<br> $2.7$  Mars boxy<br> $2.7$  Mars boxy<br> $2.7$  Mars boxy<br> $2.7$  Mars b

 $\frac{1}{2}$  and the same of the same of the same of the same of the same of the same of the same of the same of the same of the same of the same of the same of the same of the same of the same of the same of the same of the

, l'appareil Problème le aux roues ou aux Partoyez le sroues et<br>tourne en rors! Copteurs arti-chute<br>tout choit<br>tout choi

 $\begin{minipage}{0.9\textwidth} \begin{tabular}{|c|c|} \hline \textbf{3.9\textwidth} & \textbf{3.9\textwidth} \\ \hline \textbf{3.9\textwidth} & \textbf{5.9\textwidth} \\ \hline \textbf{3.9\textwidth} & \textbf{5.9\textwidth} \\ \hline \textbf{3.9\textwidth} & \textbf{5.9\textwidth} \\ \hline \textbf{3.9\textwidth} & \textbf{5.9\textwidth} \\ \hline \textbf{3.9\textwidth} & \textbf{5.9\textwidth} \\ \hline \textbf{3.9\textwidth} & \textbf{5.9\textwidth} \\ \hline \text$ 

Support<br>Voca retro uwa: toutes les informations et pièces de rechenge sur<br>www.tristar.eu t

DE Bedienungsanleitung

settlem to the state of the state of the state of the state of the state of the state of the state of the state of the state of the state of the state of the state of the state of the state of the state of the state of the Tauchen Sie das Kabel, den Sfecker oder das<br>Gerät nicht in Wasser oder andere<br>Flüssigkeiten, um einen elektrischen Schlag zu<br>werneiden. vermeiden.<br>Vor der Reinigung oder Wartung des Geräts<br>muss der Stecker aus der Steckdose gezogen<br>werden.

muss der Steiner aus der Steinenberg gegen.<br>
Wie aufgelen aus Steinen aus der Steinen aus der Steinen und dem Gerät nicht siehen.<br>
Von Resident und dem Gerät nicht siehen und dem Gerät nichten und dem Gerät nicht von den

- Ston the device is a cool, dry area Pastia rol<br>
and the stock of the state of the state of the state of the state of the state of the state of the state of<br>  $\mathbf{C} \left( \mathbf{C} \right)$  and the state of the state of the state o

\* Seben Seiden Akku in das Facheimund schließen Sie die Abdeckung.<br>Adhen Sie derauf, dass die Abdeckunssches jerreichausprichtet sind.

CC Column Poduk erlütt de Konformitätsantinderungen der<br>gellen den europ litudi en Verondnungen oder Richtlinien.

sich bille an einen qualitzierien<br>
sich an einen guidingen einen gestellt an international des<br>
Sicherstein Se das Geräf nicht, wenn es<br>
- Denutien Se das Geräf nicht, wenn es<br>
- Geräfinnischen ist, lassen Sich das Geräfin

Tiere unzugänglich ist.<br>Füllen Sie den Staubbehälter niemals mit

Adduse This classes, dues of a Abbachungsulga lowest augmented and, a<br>Adduse of the constraints of a control of the constraints of the constraints<br>of the constraints of the constraints of the constraints of the constraint  $\begin{bmatrix} \mathbf{G} & \mathbf{G} & \mathbf{G} \\ \mathbf{G} & \mathbf{G} & \mathbf{G} \end{bmatrix}$  and the term vector state of the following control of the state of the state of the state of the state of the state of the state of the state of the state of the sta  $\mathcal{L}_{\text{M}}$  and the property of the state of the field of the field property of the state of the state of the state of the state of the state of the state of the state of the state of the state of the state of the state

 $\begin{picture}(180,10) \put(0,0){\line(1,0){155}} \put(0,0){\line(1,0){155}} \put(0,0){\line(1,0){155}} \put(0,0){\line(1,0){155}} \put(0,0){\line(1,0){155}} \put(0,0){\line(1,0){155}} \put(0,0){\line(1,0){155}} \put(0,0){\line(1,0){155}} \put(0,0){\line(1,0){155}} \put(0,0){\line(1,0){155}} \put(0,0){\line(1,0){155}} \put(0,0){\line($ 

contractions of the first of distinctive of the first of the contraction of the contraction of the contraction of the contraction of the contraction of the contraction of the contraction of the contraction of the contract

ES Manual de instrucciones de agusto de la partidad de la partidad de la partidad de la partidad de la partidad de la partidad de la partidad de la partidad de la partidad de la partidad de la partidad de la partidad de la

Support<br>Samiliche verlägberen Informationen und Eraabtelle find<br>verschiedenung

considered to design of order to the constraints of the constraints of the constraints of the constraints of the constraints of the constraints of the constraints of the constraints of the constraints of the constraints o

- El enclude se debe retirar de la toma de la construcción de la construcción de la construcción de la construcción de la construcción de la construcción de la construcción de la construcción de la construcción de la cons

France Main Grieggo de desenios, el escrito de la propia en la construcción el escrito de la propia en la construcción de la construcción de la construcción de la construcción de la construcción de la construcción de la c

![](_page_9_Picture_1.jpeg)

![](_page_9_Picture_4.jpeg)

 $\mathbb R$ 

![](_page_9_Picture_6.jpeg)

- In caso di perdita della balteria, il dispositivo<br>può subise danni. Pulle in mercialarmente la vario delle balterie, evitando ogni contatto con<br>uno delle balterie, evitando ogni contatto con<br>la spelle.<br>Comuna balteria c

Non smanire la batteria può esplodere anch<br>esplodere. La batteria può esplodere anch<br>è danneggiata. Smallirla in conformità alle<br>normative bocali. Non smallirla come rifiuto<br>domestico.

normative locali. Nu<br>oscuzovatorus PART<br>torscauzovatorus PART<br>2. Torscauzovatorus PART<br>2. Torscauzovatorus<br>2. Torscauzovatorus<br>6. Suomentine la Santiani<br>2. Akonatorine la pakita<br>2. Akonatorine la pakita<br>12. Papa dinia per

12. Razis<br>1578 Maria - Maria Baltzaria, amerikana dela batteria<br>1578 Maria di Barbaria del Santo della batteria<br>1588 Maria di Baldista o Attazonta il statistica, il prodotto deve essere<br>1588 Maria di Baldista di Maria Bald we track addition we winn pro at it contours a cooperchic. Austraranti all contours, austraranti che la tratteria sia installatio convel annonia.<br>Hina coasa collegave fratallitative all convention convel annonia.<br>Hina coas Jealuce rousalampeg gerà.<br>Jamiès la tatleria sarà completere rie carica, la spia diverte verte<br>Biblio.<br>Tradicio per al menò di ore prima del primo ulilitza.<br>rodollo per al menò di ore prima del primo ulilitza. USO<br>Aggers long del d'agresitivo

-<br>Acoust Is alla pressa di ricerica.<br>Notines de su pacche della alluscata sinistra è gripio, il anche della .<br>Agnuscia della sinistra glata Lugarazzale non agnui intercombiabili.<br>Agnuscia designazzate late all'auf fonda e - Powdanie II is spokrate late al 1 ad 1919) is meants a copy appear of the conditions of chapter and the powdance of the powdance of the condition of the copy of the condition of the copy of the copy of the copy of the co

: Approach property that the<br>results of the control of the control of the control of the control of<br>the control of the control of the control of the control of the<br>state of the control of the control of the control of the

The layer three states in some as a state of the state of the state of the state of the state of the state of the state of the state of the state of the state of the state of the state of the state of the state of the sta

e mondatorie in 1820.<br>Anticolarum de la Santa Conseillantesia prima di reinante il<br>anticolarum de discussioni companiente chasiere il capachia.<br>Anticolarum de discussioni companiente chasiere il capachia.<br>Anticolarum de di

inalizacional est la contrata del composto del controllato del controllato del controllato del controllato de<br>Cospo un uso ripolisto per del controlla pressa del processoriante, e<br>la reigitar e afficiarsa di pubblica un fi nisouuzione on microscame<br>Problema Possibile causa Soluzione epulivat<br>Italianoskvo è trumopoluim è përro Suominisme epulivat racco gia<br>agarco e capal<br>La spazzole<br>lateral rom<br>corsuado<br>corsuado<br>El prodo to nori<br>la avia s<br>|Spazzole Islandi nontratal ale |Rimontere e/o pultre<br>|correttemente o sporche ||spazzole la tend

 $\begin{tabular}{|c|c|} \hline \multicolumn{3}{|c|}{\hline \multicolumn{3}{|c|}{\hline \multicolumn{3}{|c|}{\hline \multicolumn{3}{|c|}{\hline \multicolumn{3}{|c|}{\hline \multicolumn{3}{|c|}{\hline \multicolumn{3}{|c|}{\hline \multicolumn{3}{|c|}{\hline \multicolumn{3}{|c|}{\hline \multicolumn{3}{|c|}{\hline \multicolumn{3}{|c|}{\hline \multicolumn{3}{|c|}{\hline \multicolumn{3}{|c|}{\hline \multicolumn{3}{|c|}{\hline \multicolumn{3}{|c$ **Edispositive**<br>glns solo<br>informo, non<br>visitor al anchere dritto<br>AMERIEN TE

 $+ + +$ 

 $\begin{picture}(100,100) \put(0,0){\vector(0,1){10}} \put(0,0){\vector(0,1){10}} \put(0,0){\vector(0,1){10}} \put(0,0){\vector(0,1){10}} \put(0,0){\vector(0,1){10}} \put(0,0){\vector(0,1){10}} \put(0,0){\vector(0,1){10}} \put(0,0){\vector(0,1){10}} \put(0,0){\vector(0,1){10}} \put(0,0){\vector(0,1){10}} \put(0,0){\vector(0,1){10}} \put(0,0){\vector(0,1){10}} \put($ 

Amerimana e actual de sola de la compariso de la propia e de la contradición de la contradición de la contradición de la contradición de la contradición de la contradición de la contradición de la contradición de la contr

as to contract the contract out<br>
1. Compaping dia<br>
2. Redector can'ny gales<br>
2. Redector can'ny gales<br>
3. Redector cannot do<br>
6. Compatinents para al political<br>
7. Company in the gale

# 7. Accessorio para ferga<br>8. American ambalda<br>10. Tapa de la babaría<br>11. Toma de asperador<br>12. Maeter

It, interests anywhere the AMTSIs, and the Marian Company of the Marian Company of the AMTSIs,  $\frac{1}{2}$  and  $\frac{1}{2}$  and  $\frac{1}{2}$  and  $\frac{1}{2}$  and  $\frac{1}{2}$  and  $\frac{1}{2}$  and  $\frac{1}{2}$  and  $\frac{1}{2}$  and  $\frac{1}{2}$  and 

 $\mathcal{L}(p)$  which have to find an interaction of provide the state of the state of the state of spacetime and the state of the state of the state of the state of the state of the state of the state of the state of the stat

 $\sim$  2000<br>parameters are a state in the state of the system and the state of<br>the state of the state of the state of the state of the state of<br> $\sim$  2000 and the state of the state of<br>the state of the state of the state of

essere édidal. Ricklando gli apparecchi domatici è possible contribute<br>alla polazione dell'antiame. Contatassis autoria iscali per informatori<br>in merito si punti di socolte. Assistances<br>Tutte letritorrepriori e le parti di significi sono disponisti sul sito

siaddeller enheten meu vaa see<br>haldel is halder, halder is halder enheten halder.<br>halder, halder is alle and a koppisieler borta fran rörliga delar<br>och öppningar på apparaten när den används.<br>De kan fasha i dammsugaren. Om

Tastrar i danmsugaren ska du stänga av Den den Maria (\* 1906)<br>1916 – Aleksandra Barbara en bon rakshall Bon Fredakija användning kan leda till skador och elskista fam får inte komma i kontakt med Maria (\* 1907)<br>1916 – Alek

ivaluating, toolohiya ayalaysin med normal ayalaysing mediator parameterized på gobydor med normal and the state state of the state of all the state of the state of the state of the state of the state of the state of the

 $\label{eq:2} \begin{small} &\mathbf{0} & \mathbf{0} & \mathbf{$ 

- Tom dammbehållaren efter varje användning.<br>Filttren måste rengöras regebundet.<br>Låt dammbehållaren, dammilitret och<br>avgasfitret torka helt innan du ätermonterar<br>dem nå enteten.

Los capillos<br>Interales no<br>Funcionan Serpi data<br>Condora a Pathalar<br>Condora a Pathalar<br>Condora a Sarawando<br>Condora a Companha<br>Pathalar<br>Pathalar a data a panda bayan<br>Sarayand da y<br>Sarayand da y<br>Sarayand da y<br>Sarayand da y<br>Sarayand da y<br>Sarayand da y funcionari<br>correctemente.<br>El producto no lus baleta no estátivos<br>se pone en lus baleta.<br>La baleta estátiva. .<br>Ispanatosolo Mayun problemu con las.<br>u edelren : verkosts.<br>u edelren : verkosts. 

Law arguillow take alleas no estiling<br>correct armente institution of<br>estil maudos.

Maskra a monter los<br>capillos biterales y/o<br>limitatos

Sopola<br>Execute accountant bota la información y accumulato provincia initiativa est

PT Manual de Instruções

 $\begin{tabular}{l|c|c|c|c} \hline & \textbf{R} & \textbf{R} & \textbf{$ 

änd enbart originalreservdelar från " stream end on the system of the system field<br>" lower and one of the system system in the " contained in the contact of the system of the contact of the system of the system of the system of the system of the system of th

 $\begin{tabular}{l|c|c|c|c} \hline \textbf{R} & \textbf{in} & \textbf{in} & \textbf{in} & \textbf{in} & \textbf{in} \\ \hline \textbf{R} & \textbf{in} & \textbf{in} & \textbf{in} & \textbf{in} & \textbf{in} & \textbf{in} & \textbf{in} \\ \hline \textbf{R} & \textbf{in} & \textbf{in} & \textbf{in} & \textbf{in} & \textbf{in} & \textbf{in} & \textbf{in} & \textbf{in} \\ \hline \textbf{L} & \textbf{in} & \textbf{in} & \textbf{in} & \textbf$ omedelbart lilikare vid inandning, hud- eller<br>Agorikontakl, andret börjar lilikare vari<br>Rengör batleritöröket direkt, undvik att lilikkades<br>Verör direkt, undvik att lilikkades<br>Verör direkt, undvik att lilikare varitet kall kan filf illingi suuta tungera, aven von venemen.<br>fulladdat.<br>Släng inte batteriet på en eld då det kan<br>explodera. Batteriet kan även explodera om det<br>skadas. Vänligen kassera det eriligt lokala<br>regler. Kassera ej som hushå

regler, Kassera +<br>
ms sennes ov os.as<br>
2. Storada<br>
2. Storada<br>
3. Storada<br>
3. Storada<br>
6. Garmanian<br>
7. Garmanian<br>
7. Storada<br>
1. Alaps<br>
8. Alaps<br>
1. National Alaps<br>
1. Alaps<br>
1. Alaps

12. Injul<br>BAT TERLANNYENINGAR<br>Installation och bortlagering av balleriet<br>Installation val allerar aller be ut balleriet mäsie prod \* fremm du installerar elliér ter"ut batteriet maiste produkten koppt es bort<br>- Elen sirömkaller.<br>\* Spiris batterikuden.<br>\* Salt i basteriet i batterifecket och stäng kacken. Se till att kackers cilps är i rast sage.<br>Lad da baldariat ballaniat är konvekt installerat innan du laddar det.<br>• Kosind Kinst adaptern Wida mmauganera adaptendigång och koppla

assilienten de nii ett menera.<br>« Kinchof lempe bilfekar.<br>» Kinchof lempe bilfekar.<br>» För adi exemplikle baka presidente och finalänga för bakanisk judda.<br>» För adiens i velved å lännmer leman da annalender dem för första g -<br>Anty Andorson G<br>Sin på enhelten<br>- Crastol rrinyin en på siden av enhelten bredvid laddringsulteg et Nip ä-

RENGÖRING OCH UNDERHÅLL<br>Tilmma dannelaringen<br>- Ocera del övre lacket.

rts:Deutses<br>Entwicken<br>Entwicken – <mark>Mitjity oracl</mark> March III – Marsty<br>Entwicken – Damitzkeläusen är Mit<br>Sensis och när<br>Sensis och när

vernique se o aspirador e os acessonos<br>apresentam algum dano artes de cada<br>utilização. Se o aspirador, cabo, ficha ou filtro<br>apresentar danos visíveis, não utilize o ulatação. Sa de mesmo de segundo de segundo de segundo de segundo de segundo de mesmo de segundo de segundo de segundo de segundo de segundo de segundo de segundo de segundo de segundo de segundo de segundo de segundo de

aspirador.<br>Esvazie o recipiente do pó após cada utilização.<br>Os filtros também devem ser limnos - Estado o recipiente do pó apos canada utilização.<br>Co filho de ancienn de venir as filhosofo.<br>Co filhosofo de ancienna de ancienna de considerada de ancienna de ancienna de ancienna de ancienna de ancienna de ancienna de

em caso de malação ou de compostores e primeiras de Salidas.<br>Ou os olhos.<br>Em caso de fuga da balería, o dispositivo pode<br>fuar danificado. Limpe o compartimento da<br>balería mediatamente, evitando tocar na sua

![](_page_9_Picture_71.jpeg)

(https://www.com/<br>- Sociology.com/<br>- Common agenced who eight rapes blood varied of humidity and one developed<br>- Common agenced who eight rapes the common property and the common<br>- Sociology.com/<br>- Sociology.com/<br>- Sociolo

*<u>Personal</u>* 

In this hole is done comes in the simulation of the property, as one is a compact of the simulation of the simulation of the simulation of the simulation of the simulation of the simulation of the simulation of the simula

- Caardin Milna a dimensiojna ao chupo albo, antal minimumpa<br>- Salatza Monte a dimensional di province di mena di Milna competita.<br>- Millis con di province chiesa addeparti cipare inputan del Mina del Milna<br>- Millis con se Carina es o paro com aguas detergerte a<br>Impara com mopa<br>MCTA: Exte probávorilo é adequado para la<br>Colapar o diagostivo<br>- Colapas obolilo da energia na lateral do d<br>- Colapas obolilo da energia na lateral do d<br>- renogenerío

![](_page_9_Picture_79.jpeg)

 $\begin{tabular}{|c|c|} \hline \multicolumn{3}{|c|}{\textbf{C} & \multicolumn{3}{|c|}{\textbf{C} & \multicolumn{3}{|c|}{\textbf{C} & \multicolumn{3}{|c|}{\textbf{C} & \multicolumn{3}{|c|}{\textbf{C} & \multicolumn{3}{|c|}{\textbf{C} & \multicolumn{3}{|c|}{\textbf{C} & \multicolumn{3}{|c|}{\textbf{C} & \multicolumn{3}{|c|}{\textbf{C} & \multicolumn{3}{|c|}{\textbf{C} & \multicolumn{3}{|c|}{\textbf{C} & \multicolumn{3}{$ 

# 

boothstags as tronnel as page abundance area<br>
IT is true and the conduction of the conduction of the conduction<br>
of the conduction of the conduction of the conduction<br>
of the conduction of the conduction of the conduction<br> 

- Urzadicenie należy używać i przechowywów przechowych w przechowych i przechowych Narodnie (z przechowych Narodnie obstacionale należy przechowych spisarskiego (z przechodzie obstacionale obstacionale należy spisarskiego 

- Periodo di softcamento! Tenere il materiale di<br>
« Fenere il materiale di di softcamento! Tenere il materiale di<br>
« Fenere il materiale di anche la sociale di anche la sociale di anche di sociale di anche di anche di soc

**Example:**<br>
Someone consiste differential consiste differential consiste differential consiste differential consiste differential consiste differential consistent of the consistent of the consistent of the consistent of t

- Prancisco consistente de marquelle variante de marquelle solaritat de produit en antica de la conservació de la conservació de la conservació de la conservació de la conservació de la conservació de la conservació de la .<br>Wilayaramile warapitas nile<br>\* Provenun'i vyhytamile zeed amie z beliou urzepitaemie ob ole gmiaarda lask 

Po wielokoskym użyciu wokół wkróczeliłki<br>Anglosa is mało spromada w polityka w polityka (zapisania mało spromada)<br>a biłogo przepływu powielrza nalaży go regularske cyk cit.<br>- Colayz zosystymu powielrza nalaży go regularske

 $\begin{minipage}{0.9\textwidth} \begin{tabular}{|c|c|c|c|c|} \hline \textbf{C} & \textbf{C} & \textbf$ 

azezbiostní rozmy<br>\* Při ignorování bezpečnostních pokynů nemůže<br>\* být výrobce odpovědný za případná poškození<br>\* Spotlebič musí být umístěn na stabilním a<br>\* Nikdy nenechávějie zaprutý spotlebič bez<br>\* Nikdy nenechávějie zapr

- Niedy renecháveje zaprutý spotlebič bez<br>
- dezou.<br>
zaúčelní po který byl výroben.<br>
zaúčelní po který byl výroben.<br>
zaúčelní po který byl výroben.<br>
- Raysle se ochánil před dektrickým výčejem.<br>
spotlebič do vody či jiné l

)<br>Sudorta je at ni egravaldževo<br>zantoniovam a<br>Sadariji

,<br>Umpšnenie – Problem z letami lub<br>Inte parusza się przeciłowyskowymi<br>Interio<br>Interio

Wagancia<br>Waxelike in farmacje i części zamienne mażna zna<br>wane żściowaru.

CS Návod k použití

inyczyki: je<br>Zaimtalią bale tę<br>paraudė – prawidiana<br>hopadė<br>Wylącz urządzenie<br>z ranadą urządzenie,<br>z ranadą urządzenie,<br>ur

.<br>zystkola liczyki

![](_page_10_Picture_1.jpeg)

![](_page_10_Picture_2.jpeg)

 $\mathbb{Z}$